## UL1786

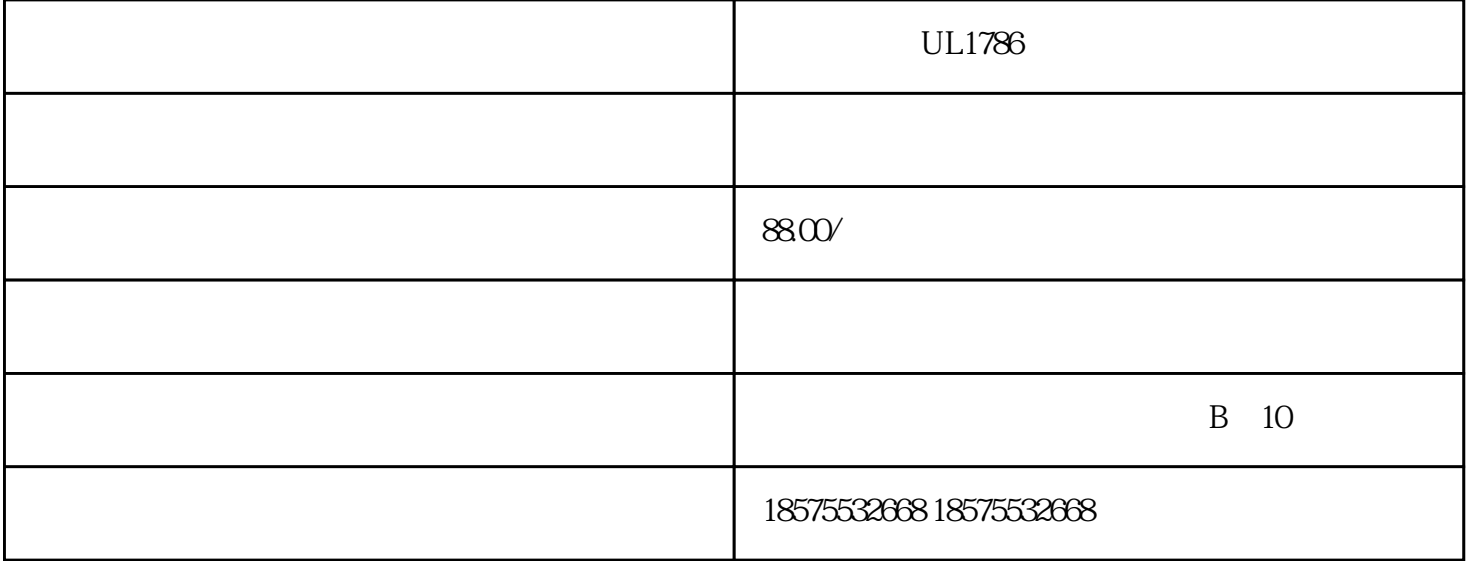

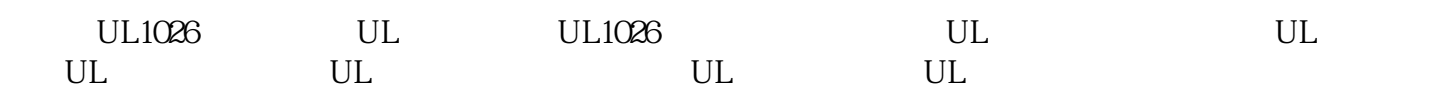

 $\text{UL}$ , and  $\text{UL}$ ISO17025/ILAC ISO 17025

?????????????????????????????????UL????????????????????????????????????????????????????

UL???UL????????

UL??????????????????????????????

UL??????????????UL????????????????????

UL?????

???--UL60065/UL62368

??--UL2089

????--UL2056

??--UL2054

?--UL62368

???--UL9990

?????--UL60065/UL62368

????--UL1082

???--UL1005

????--UL62368-1

??????--UL60335

?????--UL130

???--UL998

?????--UL499

???--UL507

??

 $UL$ 

实验室根据UL标准检测产品,测试合格后出具UL测试报告。不过值

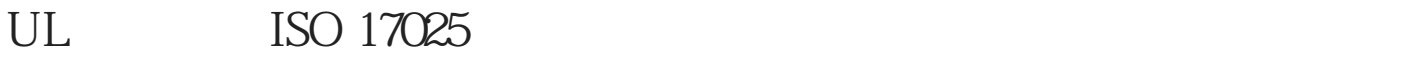

 $UL$ 

 $UL$ 

## UL Underwriter Laboratories Inc.

 $UL$ 

## $2 \qquad \qquad {\rm (CDF)} \qquad \qquad$

 $1$ 

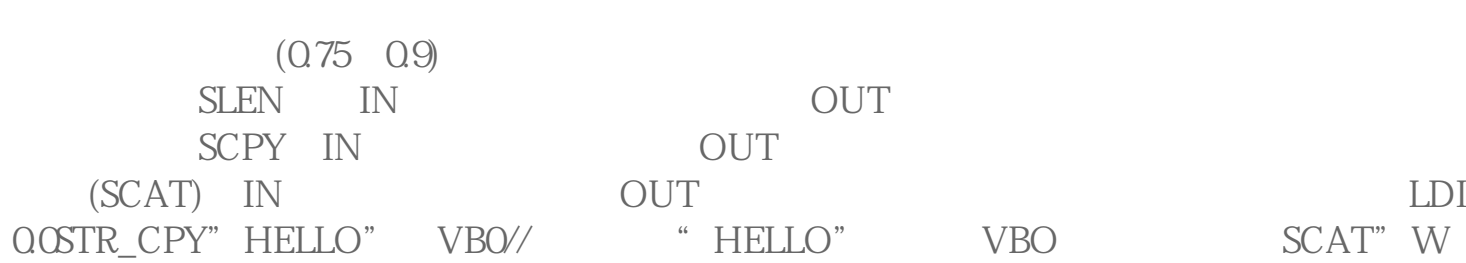

 $($ 

EMC 3 EC Attestation of conformity  $\begin{tabular}{ll} \multicolumn{2}{c}{\text{Notfied}}\\ \multicolumn{2}{c}{\text{Body}}\\ \multicolumn{2}{c}{\text{NB}}\\ \end{tabular}$ EC Type CE 2 4个月:捷克共和国、爱沙尼亚、匈牙利、拉托维亚、立陶宛和斯洛伐克(2004/312/EC)  $2004*486$ /EC

 $90^\circ$ 

5、测试合格,出具UL检测报告

 $4<sub>1</sub>$ 

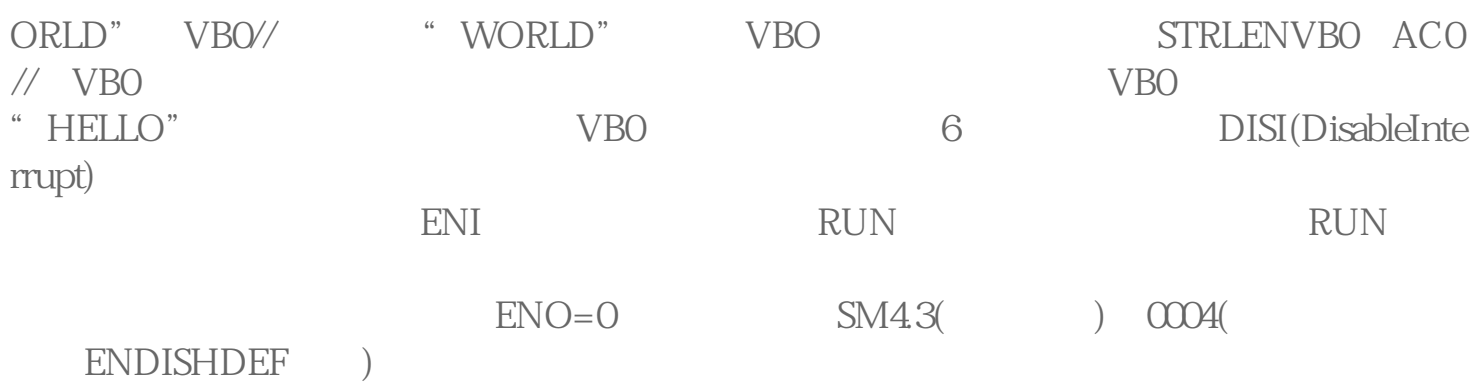

UL1786